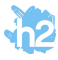

## Utilisez www.ilovepdf.com pour séparer le modèle des autres et pour combiner votre PDF final (en plusieurs fois si nécessaire).

Si vous n'avez pas de logiciel de graphisme, chargez le modèle choisi sur www.desygner.com et faites des modifications tout en respectant les infos techniques présentes sur notre site internet.

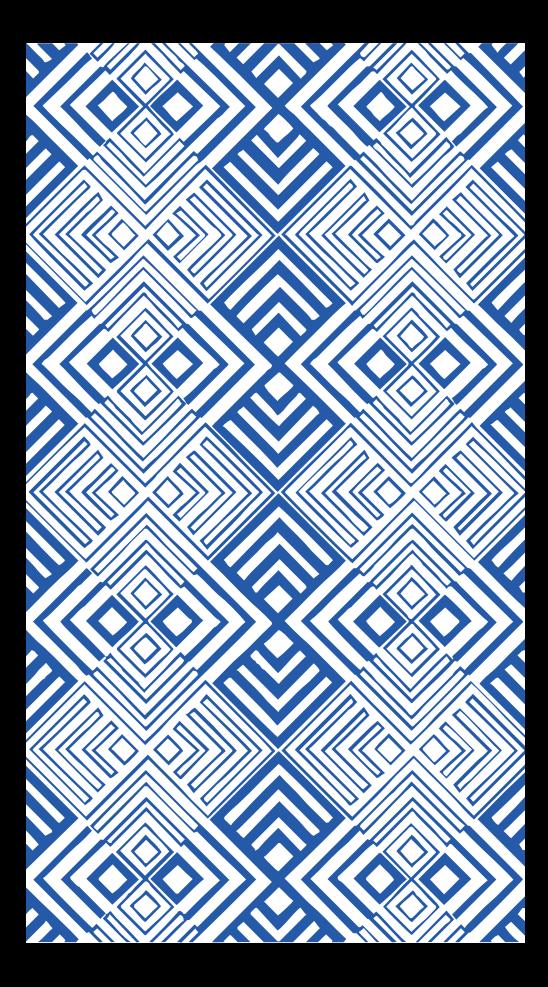

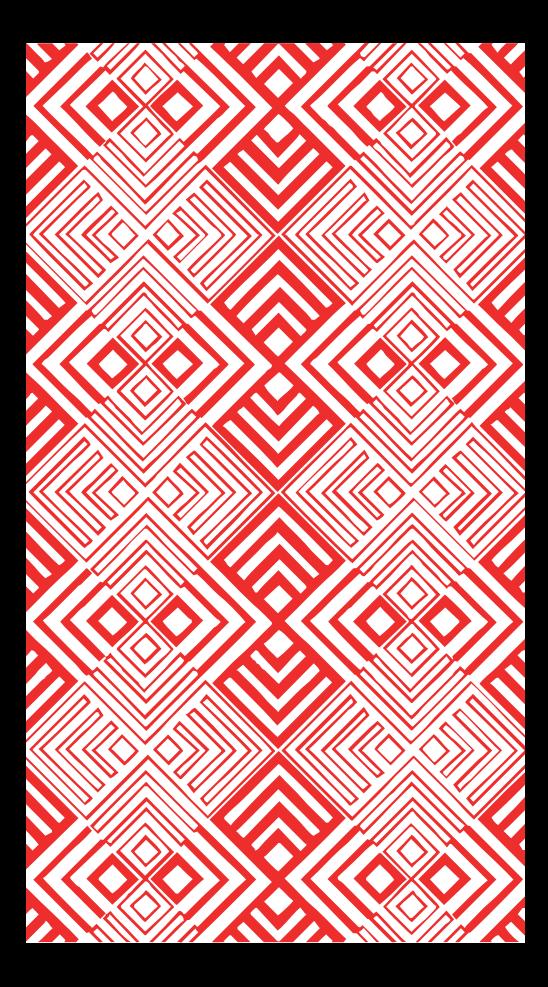

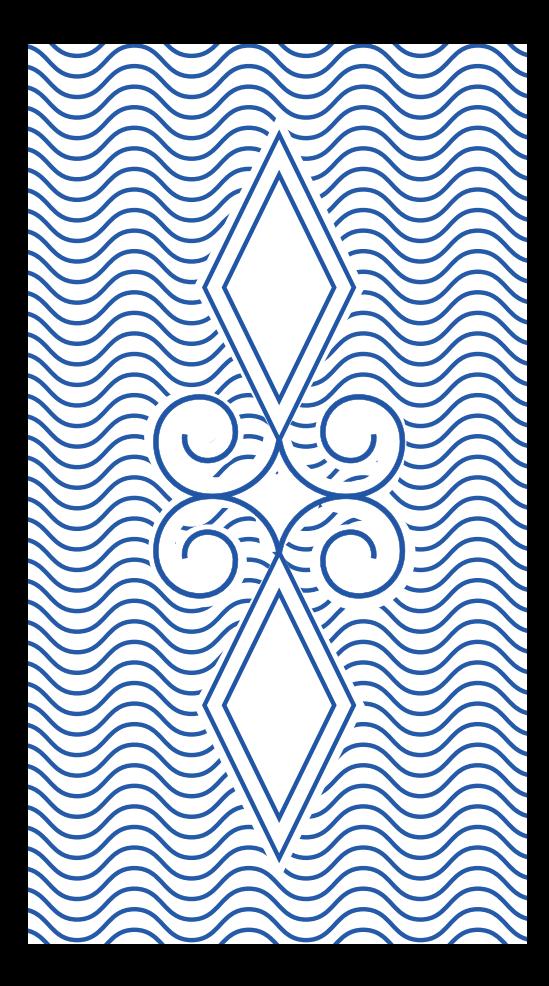

![](_page_4_Picture_0.jpeg)

![](_page_5_Picture_0.jpeg)

![](_page_6_Picture_0.jpeg)

![](_page_7_Picture_0.jpeg)

![](_page_8_Picture_0.jpeg)